# Calculation of Coherent Synchrotron Radiation in General Particle Tracer

T. Miyajima<sup>1</sup>, Ivan V. Bazarov<sup>2</sup>  $\mathsf{KEK}\text{-}\mathsf{PF}^1$ , Cornell University $^2$ 9 July, 2008

#### CSR in GPT

- 1D CSR wake calculation in GPT using D. Sagan's formula.
	- General Particle Tracer (GPT) is a particle tracking code, which includes 3D space charge effect based on a nonequidistant multigrid Poisson solver or a point-to-point method.
	- The routine can calculate 1D-wake functions for arbitrary beam trajectories as well as CSR shielding effect.
	- In particular, the CSR routine does not assume ultrarelativistic electron beam and is therefore applicable at low beam energies in the injector.
- I. V. Bazarov and T. Miyajima, "Calculation of Coherent Synchrotron Radiation in General Particle Tracer", Proc of EPAC 2008, MOPC024
- D. Sagan, "AN EFFICIENT FORMALISM FOR SIMULATING THE LONGITUDINAL KICK FROM COHERENT SYNCHROTRON RADIATION", Proc of EPAC 2006, THPCH024

# Sagan's formula

# Sagan's formula 1 Two particle interaction

- •The source particle at point P'.
- • An electric field E(P) at the position of the kicked particle at point P and time.
- $\bullet$ The Lienard-Wiechert formula

$$
\mathbf{E}(P) = \frac{e}{\gamma^2} \frac{\mathbf{L} - L\mathbf{\beta}'}{(L - \mathbf{L} \cdot \mathbf{\beta}')} + \frac{e}{c^2} \frac{L \times [(\mathbf{L} - L\mathbf{\beta}') \times \mathbf{a}']}{(\mathbf{L} - L \cdot \mathbf{\beta}')^3}
$$

•The CSR term

$$
\mathbf{E}_{CSR} \equiv \mathbf{E} - \mathbf{E}_{SC}
$$

- • Here, the space charge term is  $[z\hat{\mathbf{s}} + x\hat{\mathbf{x}} + y\hat{\mathbf{y}}]$  $(\gamma^2 z^2 + x^2 + y^2)^{3/2}$ ˆˆˆ $(P) \equiv \frac{P_{12}}{(1.1 \times 10^{11} \text{ J})}$ *z x y e*  $\gamma$  *z***s** + *x***x** + *y*  $s_C(P) = \frac{P_1P_2P_3P_4}{(r^2z^2 + x^2 + y^2)}$  $\equiv \frac{e\gamma z + x\mathbf{x} +}{(\gamma^2 z^2 + x^2 + y^2)}$  $\mathbf{E}_{sc}(P) \equiv \frac{e\gamma[zs + xx + yy]}{2}$
- •The rate of energy change is given by

$$
K_{CSR} = e\hat{\mathbf{\beta}} \cdot \mathbf{E}_{CSR} = e\hat{\mathbf{\beta}} \cdot (\mathbf{E} - \mathbf{E}_{CSR})
$$

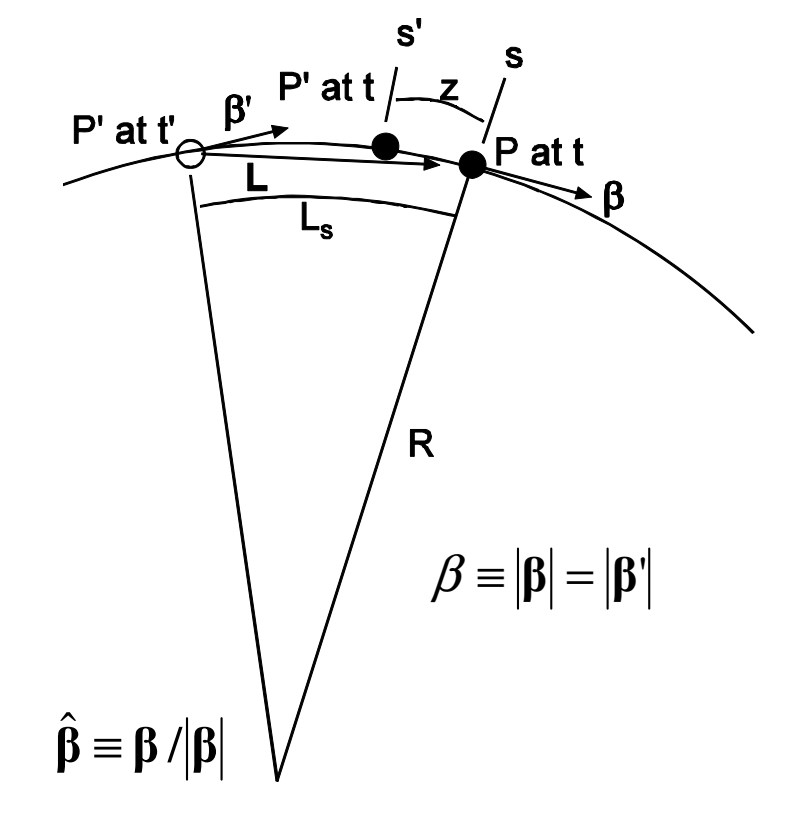

### Sagan's formula 2 Space charge term

- The space charge term  $[z\hat{\mathbf{s}} + x\hat{\mathbf{x}} + y\hat{\mathbf{y}}]$  $(\gamma^2 z^2 + x^2 + y^2)^{3/2}$ ˆˆˆ $(P) \equiv \frac{P}{(P) \cdot P}$ *z x y e*  $\gamma$  *z***s** + *x***x** + *y SC P*  $+x^2 +$  $\equiv \frac{e\gamma|z\mathbf{s}+x\mathbf{x}+}{}$  $(\mathcal{Y}% (\theta))^{2}=\mathcal{Z}_{\mathrm{CL}}(\theta)(\theta)$  $\mathbf{y} \cdot \mathbf{y} = x\mathbf{x} + y\mathbf{y}$ **E**
- The longitudinal distance is required to calculate the space charge term.
- The change of the longitudinal position of the source particle is  $L_{\scriptscriptstyle s}$  $-z = \beta c(t-t)$  $(t') = \beta L$
- The longitudinal distance between P' and P is

$$
z=L_{s}-\beta L
$$

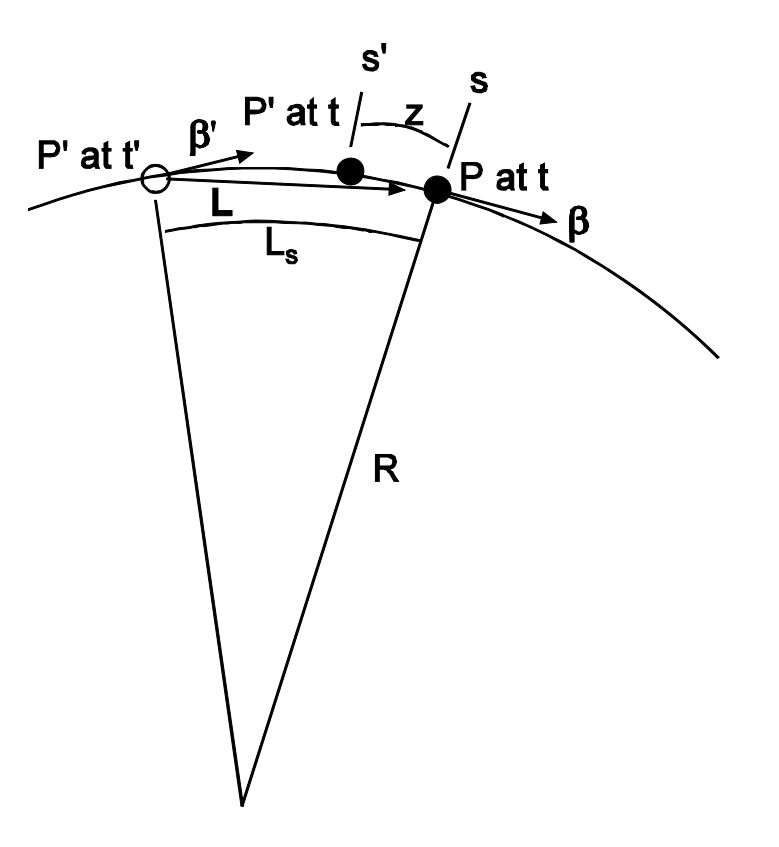

### Sagan's formula 3 Calculation of z on arbitrary orbit

- •The orbit is divided into N elements from O.
- • The path length:  $L_{\rm s} = d + \nu_{\rm 1}$  $V_1 = \sum$  $v_1 = \sum d_i$
- v and w components of the vector **L**:  $L = \sqrt{L_v^2 + L_w^2}$  $L_w = w - R(1 - \cos \phi)$  $L_v = v + R \sin \phi$  $w = \omega_{2}$  $v = V_1 - V_3$   $v_3 = \sum d_i \left| \frac{1}{2} \psi_i + \frac{1}{2} \psi_i g_i d_i + \frac{1}{6} g_i^2 d_i^2 \right|$  $\sum d_i \left| \psi_i + \frac{1}{2} g_i d_i \right|$ =⎠  $\left(\psi_i+\frac{1}{2}g_i d_i\right)$ ⎝  $=\sum^{N} d_i \left(y_i + \right)$ ⎠  $\left(\frac{1}{2}\psi_i+\frac{1}{2}\psi_ig_id_i+\frac{1}{2}g_i^2d_i^2\right)$ ⎝  $=\sum_{i=1}^{N} d_i \left( \frac{1}{2} \psi_i + \frac{1}{2} \psi_i g_i d_i + \frac{1}{6} g_i^2 d_i \right)$ *N i* $d_i \psi_i + \frac{1}{2} g_i d_i$ *N i* $v_3 = \sum d_i \left( -\frac{1}{2} \psi_i + \frac{1}{2} \psi_i g_i d_i + \frac{1}{6} g_i^2 d_i \right)$ 12  $\sim$   $\frac{u_i}{1}$   $\frac{v_i}{2}$ 2 2 13  $\leftarrow$   $\left( \frac{a_i}{2} \right)^{q_i}$   $\left( \frac{b_i}{2} \right)^{q_i}$  $\omega_2 = \sum_{i=1}^{N} d_i \left( \psi_i + \frac{1}{2} \right)$ 1 21 2 $\frac{1}{2}\psi_i+\frac{1}{2}\psi_j$

=

*N*

*i*

1

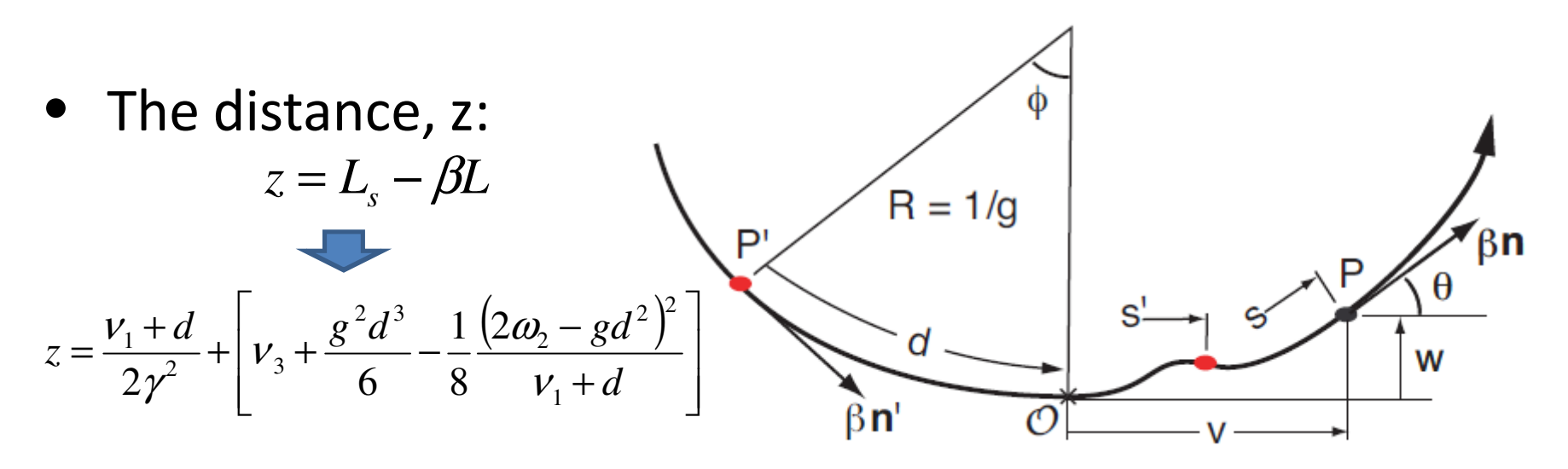

## Sagan's formula 4 Calculation of CSR kick on arbitrary orbit

• CSR kick: • CSR kick:  $K_{CSR} = 4e^2\gamma^4\tau^2 \left\{ \frac{g(\tau^2 - \alpha^2)(\alpha - \tau\kappa)}{(\tau^2 + \alpha^2)^3} + \frac{\tau^2 - \alpha^2 + 2\tau}{(\tau^2 + \alpha^2)} \right\}$ 2 2 2 2  $\sim$ <sup>2</sup> $\binom{3}{ }$ 2  $\sim^2$ 2  $\sim$ <sup>2</sup> $\binom{3}{ }$  $\left.4e^2\gamma^4\tau^2\right\}\frac{g\left(\tau^2-\alpha^2\right)(\alpha-\tau\kappa)}{\left(\tau^2+\alpha^2\right)^3}+\frac{\tau^2-\alpha^2+2\tau\alpha\kappa}{\left(\tau^2+\alpha^2\right)^3}\left(-\frac{e^2}{\gamma^2\zeta}\right)$  $K_{CSR} = 4e^2\gamma^4\tau^2\left\{\frac{g(\tau-\alpha)(\alpha-\tau\kappa)}{(\tau^2+\alpha^2)^3}+\frac{\tau-\alpha+2\tau\alpha\kappa}{(\tau^2+\alpha^2)^3}\right\}-\frac{e^{\beta\kappa}}{\gamma^2}$  $\tau^2 - \alpha^2 + 2\tau\alpha\kappa$  $\tau$ <sup>-</sup>  $\alpha$ <sup>-</sup>  $\alpha$   $\alpha$  - τ $\kappa$  $\gamma$   $\tau$   $\left\{\frac{0}{1-\frac{1}{(1-\frac{1}{2})^3}} + \frac{1}{(1-\frac{1}{2})^3}\right\}$  – ⎪  $\left\{ \right\}$ ⎫ ⎪ ⎨  $\int$  $=4e^2\gamma^4\tau^2\frac{g(\ell-\alpha)(\alpha-\alpha)}{2\alpha}$ 

$$
\tau = \gamma(d + v_1)
$$
  
\n
$$
\alpha = \gamma^2 \left( \omega_2 + g d v_1 + \frac{1}{2} g d^2 \right)
$$
  
\n
$$
\kappa = \gamma(\theta + g d)
$$

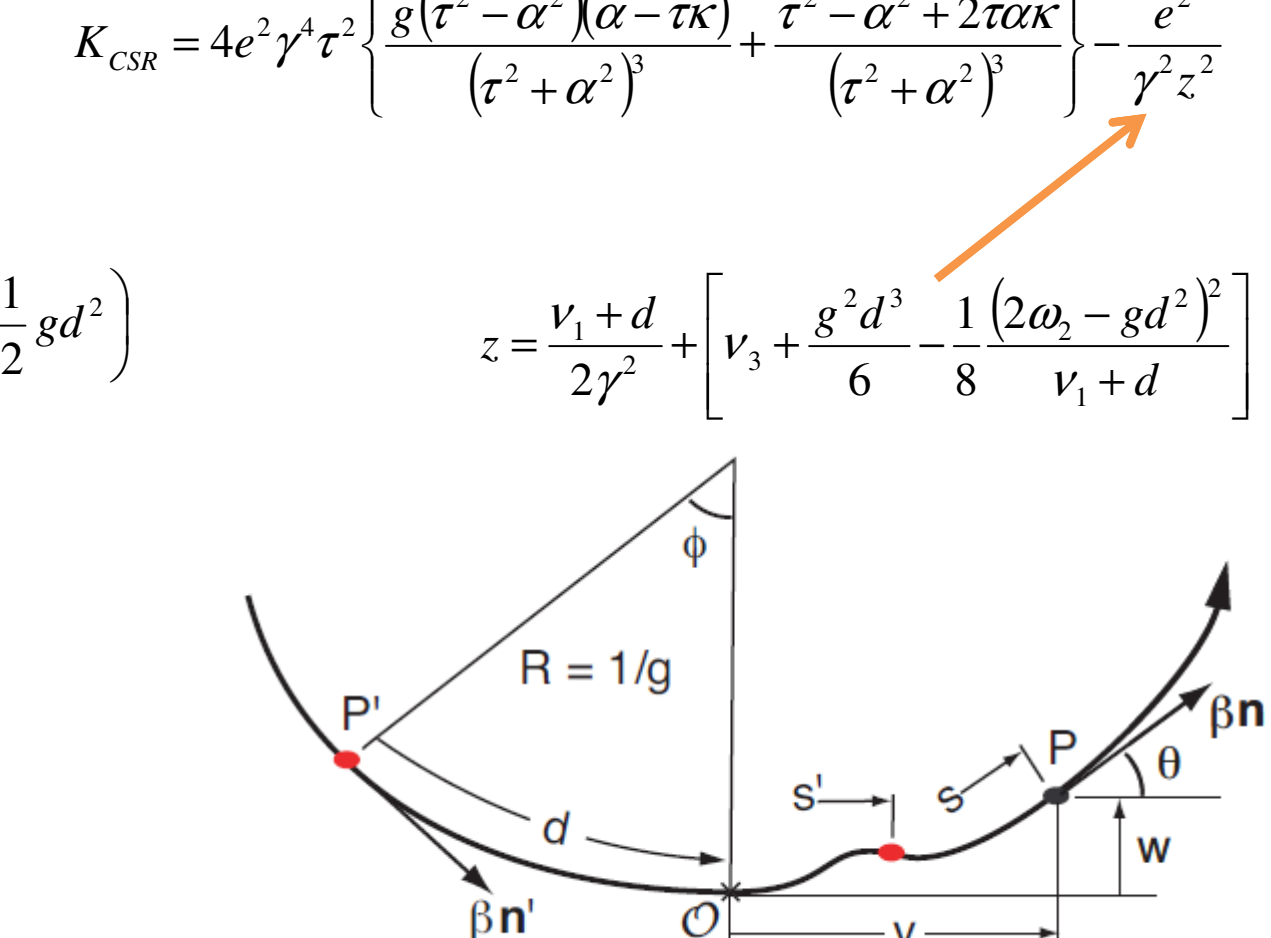

#### Procedure of CSR calculation

- 1. Calculate i, which satisfy z<sub>i</sub> = z<sub>0</sub>
- 2. Calculate  $\mathsf{v}_1$ ,  $\mathsf{\omega}_1$ , g and d with i
- 3. Calculate K<sub>CSR</sub> with i
- 4. Shift z0 and repeat 1 to 3.

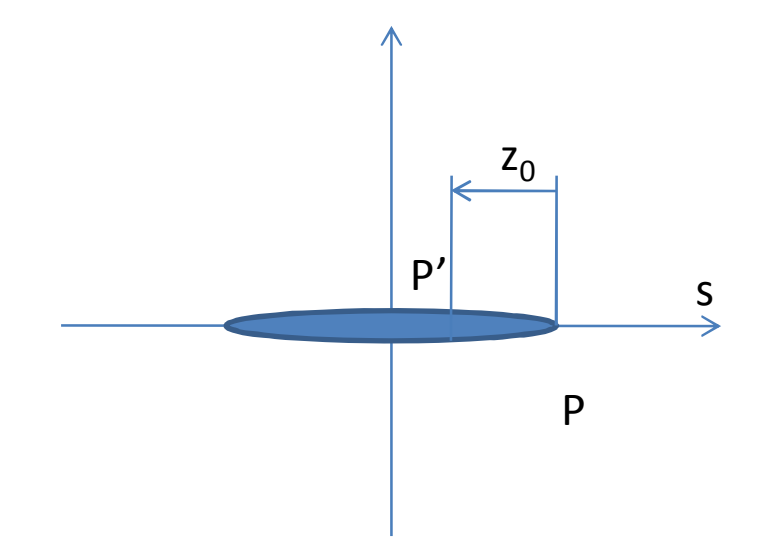

#### CSR calculation in GPT

# Commands of GPT/CSR

- Command name
	- –csr1Dwakexz();
- Assumption
	- – $-$  It is assumed that the particles move on x-z plane. Namely, the vertical component of the average velocity is zero.
- Options
	- – $-$  The GPT/CSR has 16 options.

## Options of GPT/CSR

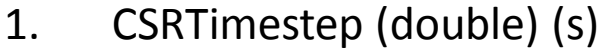

- 2. CSRCalcTstep (double) (s)
- 3. CSRMeshNbin (long)
- 4. CSRBGTolerance (double)
- 5. CSRMeshBoxSize (double)
- 6. CSRMeshNbfac (double)
- 7. CSRMeshStep (double) (m)
- 8. CSRTriangleWidth (double) (m)
- 9. CSRSign (double)
- 10. CSRHshield (double) (m)
- 11. CSRNimage (int)
- 12. CSRDriftLength (double) (m)
- 13. CSRCalcArea (double) (m)
- 14. CSRArcRadius (double) (m)
- 15. CSRArcAngle (double) (rad)
- 16. CSROutputWake (double) (m)

#-----------------------------# example of CSR calculation #----------------------------csr $dt = 10.0e-12$ ; csr  $tstep = 0.0$ ; csr $Nb = 0;$ csr bgtol =  $1.0e-2$ ; csr\_nstd =  $20.0$ ; csr $mNbfac = 0.1$ ; csr $mdl = 0.06e-3;$ csr $dri = 0.6e-3;$ csr sign  $= -1.0$ ; csr  $h = 1.0$ ; csr $Nh = 0;$ csr inids  $= 10.0$ ; csr  $x \in -10.0$ ; csr  $xout = 10.0$ ; csr $\sin$  = -10.0; csr\_zout =  $10.0$ ; csr  $\arcc = 0.0$ ; csr  $arcang = 0.0$ ; csr wfrom  $= 0.0$ ; csr wto  $= 0.0$ ; csr wstep  $= 0.0$ ; #------------------------------------------

# please comment out the following line # for calculation without CSR#------------------------------------------

csr1Dwakexz("CSRTimestep", csr\_dt, "CSRCalcTstep", csr\_tstep, "CSRMeshNbin", csr\_Nb, "CSRBGTolerance", csr\_bgtol, "CSRMeshBoxSize", csr\_nstd, "CSRMeshNbfac", csr\_mNbfac, "CSRMeshStep", csr\_mdl, "CSRTriangleWidth", csr\_dtri, "CSRSign", csr\_sign, "CSRHshield", csr\_h, "CSRNimage", csr\_Nh, "CSRDriftLength", csr\_inids, "CSRCalcArea", csr\_xin, csr\_xout, csr\_zin, csr\_zout, "CSRArcRadius", csr\_arcr, "CSRArcAngle", csr\_arcang,

"CSROutputWake", csr\_wfrom, csr\_wto, csr\_wstep);

#### Energy Loss and Spread (1)

- • The steady-state energy loss and spread for various beam energies are compared as calculated by GPT/CSR, elegant, and analytical expression for a circular orbit.
- •The CSR routine in elegant includes the assumption of ultrarelativistic beam. •GPT/CSR reproduces the analytical result accurately.

 $(1+(N-1)T(a))$  $(r_{\scriptscriptstyle e} m_{\scriptscriptstyle e} c^2)$ 3 2 2  $\frac{d^{2}}{2}$ ) $c\beta^{4}\gamma^{4}$ <br>*N*(1+(*N*-1)*T*(*a r m c c dt*  $\frac{d\varepsilon}{dt} = -\frac{2}{3} \frac{(r_e m_e c^2) c \beta^4 \gamma^4}{\rho^2} N(1 + (N - \gamma))$ 'ε 2 (r<sub>e</sub>m<sub>e</sub>c<sup>2</sup>)cβ<sup>4</sup>γ  $\overline{\phantom{a}}$  $\overline{\phantom{a}}$ ⎠ ⎞ ⎜ ⎜ ⎝  $\left(e^{\frac{1}{8a^2}}\sqrt{\pi}K_{5/6}\left(\frac{1}{a^2}\right)\right)$ ⎠  $\left(\frac{1}{2} \right)$ ⎝  $=\frac{9}{32\pi}\frac{1}{a^3}\left(e^{\frac{1}{8a^2}}\sqrt{\pi}K_{5/6}\left(\frac{1}{8a^2}\right)-2\pi a\right)$  $\int_{a^3}^a |e^{8a^2} \sqrt{\pi K}|$  $T(a) = \frac{1}{32\pi} \frac{1}{a^3} \left[ e^{8a^2} \sqrt{\pi K_{5/6}} \left( \frac{1}{8a^2} \right) - 2\pi a \right]$  $\frac{1}{8a^2}$  – 2  $1\frac{1}{2}$   $\frac{1}{2}$   $\frac{1}{2}$   $\frac{1}{2}$   $\frac{1}{2}$ 32  $g(a) = {9 \over 22\pi} {1 \over a^3} \left( e^{{1 \over 8a^2}} \sqrt{\pi} K_{5/6} \right) {1 \over 8 a^2}$ 8 1 3 2 Analytical expression derived by C. Mayes  $a = 3/2 \cdot \gamma 3 \sigma_s /(\beta \rho)$ 

 $K_{5/6}(x)$  : the modified Bessel function *N* : the number of election in the bunch  $r_e$  : the classical electron radius

- $\bullet$ Bending radius:  $\rho$  =  $1.0\text{ m}$
- $\bullet$ Bunch length:  $\sigma_{\hspace*{-.3mm}{\tiny s}} = 0.6 \text{ mm}$
- •Initial distribution: Gaussian
- $\bullet$ Bunch charge:  $\mathcal{Q}$  =  $80$  pC.

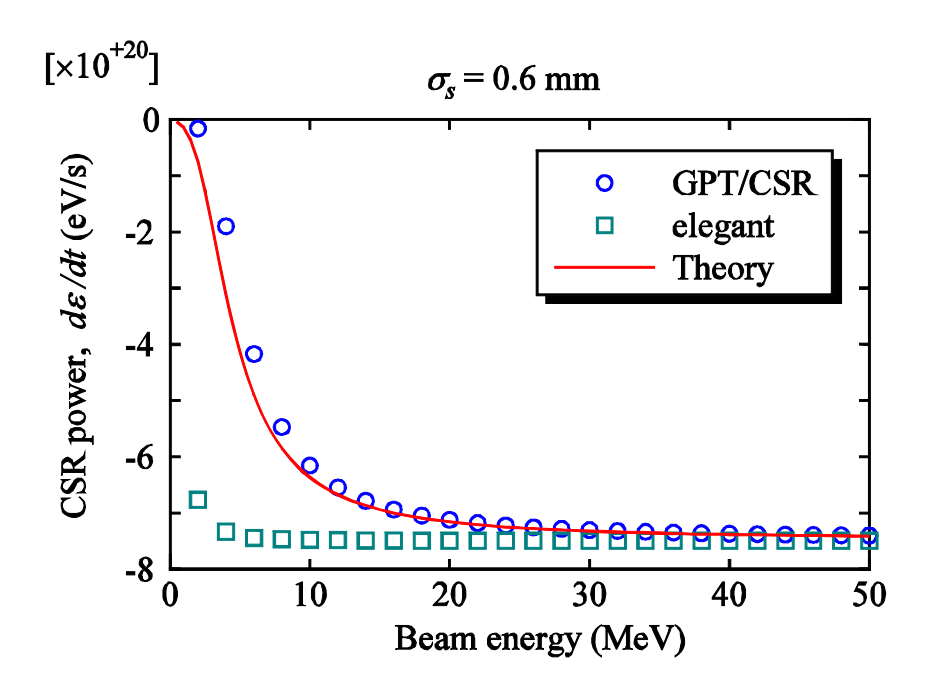

# Energy loss and spread (2)

•The results of GPT/CSR and elegant both reproduce well the analytical result for higher beam energy,  $E_{\rm 0}$   $>$   $40 \rm MeV.$ 

 $\bullet$ The results of elegant and the theory diverge to infinity for  $E_0\to 0.$ 

•The result of GPT/CSR approaches zero as expected.

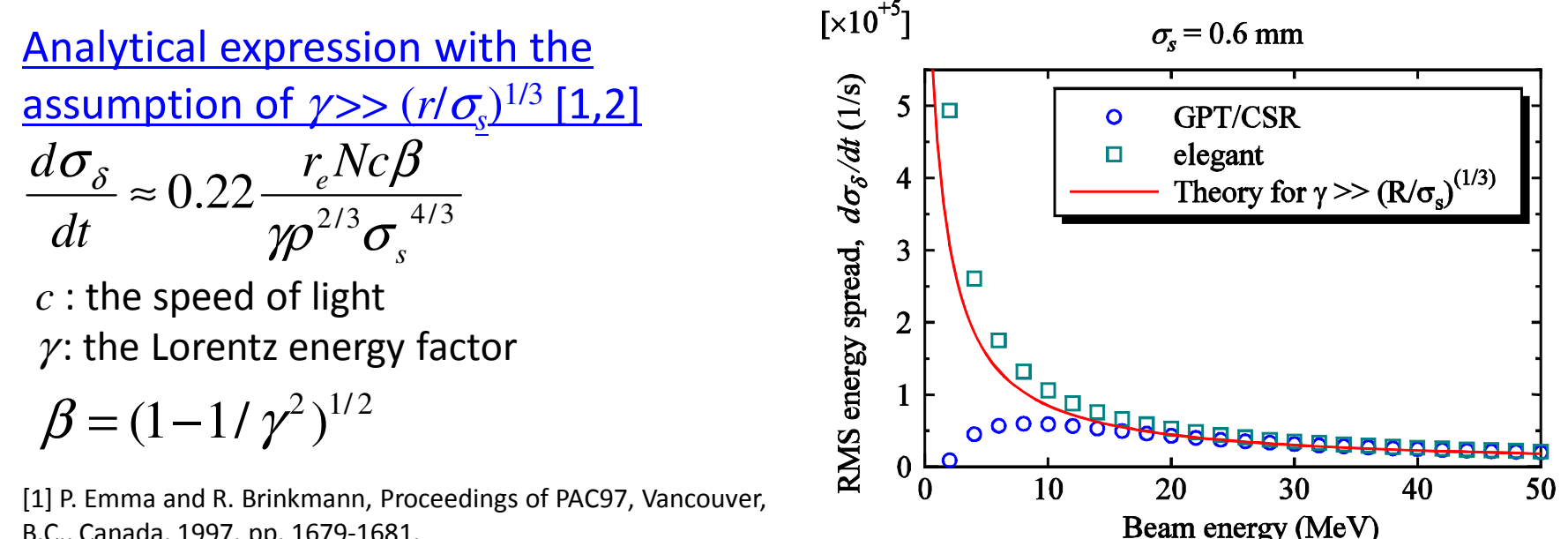

B.C., Canada, 1997, pp. 1679-1681.

[2] Ya. S. Derbenev. et.al., TESLA FEL-Report 1995-05.

These results show that the GPT/CSR is effective for wide range of beam energies, and can be used to investigate beam dynamics in ERL and FEL photoinjectors.

# CSR shielding effect

•Image charge layer

Chamber height, h

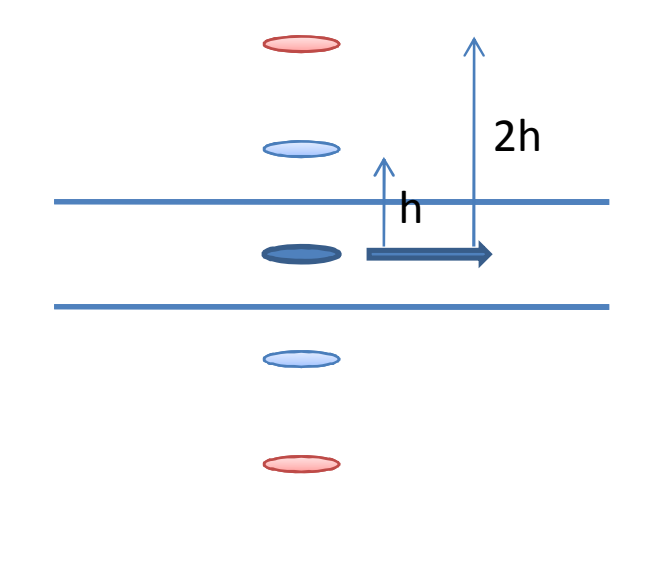

The effect of CSR shielding is calculated by GPT/CSR for <sup>a</sup> circular orbit.

 $\textcolor{red}{\bullet}$ Bending radius:  $\rho$  =  $10.0\text{ m}$  $\bullet$ Bunch length:  $\sigma_{\hspace*{-.3mm}{\tiny s}} = 1.0 \mathrm{\ mm}$ •Initial distribution: Gaussian $\bullet$ Bunch charge:  $\mathcal{Q}$  =  $80$  pC. •Number of image charge layers: 32  $[x10^{+19}]$  $R = 10$  m,  $Q = 80$  pC,  $\sigma_{\rm s} = 1$  mm 10 MeV CSR power, de/dt (eV/s) б  $20$  MeV 40 MeV 80 MeV 2 **160 MeV**  $\bf{0}$ 1 GeV  $-2$  $-4$ no shielding  $-6$ 

 $0.1$ 

Shield height,  $h(m)$ 

 $0.15$ 

 $0.2$ 

As the shielding height increases, the energy loss approaches to the analytical value.

 $-8$ 

 $\Omega$ 

 $0.05$ 

#### CSR in transient statewithout shielding

- • As an example of CSR effect in a transient state, the CSR wake form is calculated by GPT/CSR after the exit of a bending magnet.
- •Beam energy: 128 MeV  $\textcolor{red}{\bullet}$ Bending radius:  $\rho$  =  $10.0\text{ m}$  $\bullet$ Bunch length:  $\sigma_{\hspace*{-.3mm}{\tiny s}} = 0.3 \mathrm{\ mm}$ •Initial distribution: Gaussian $\bullet$ Bunch charge:  $\mathcal{Q}$  =  $80$  pC •Shielding chamber height: *h* <sup>=</sup> ∞ •Number of image charge layers: 32

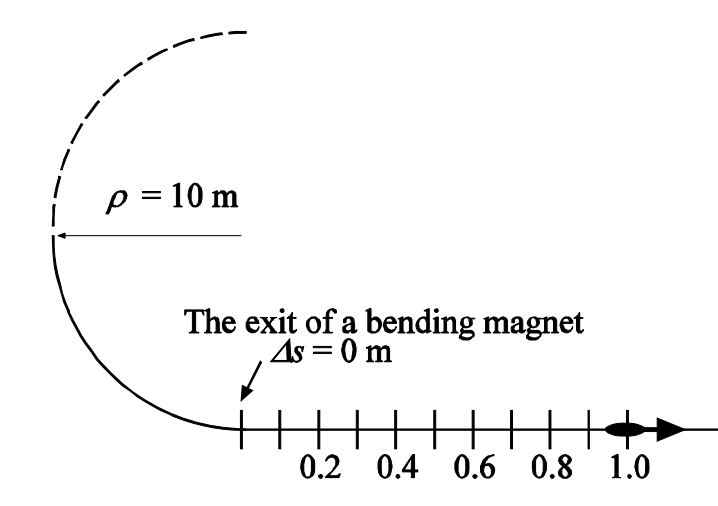

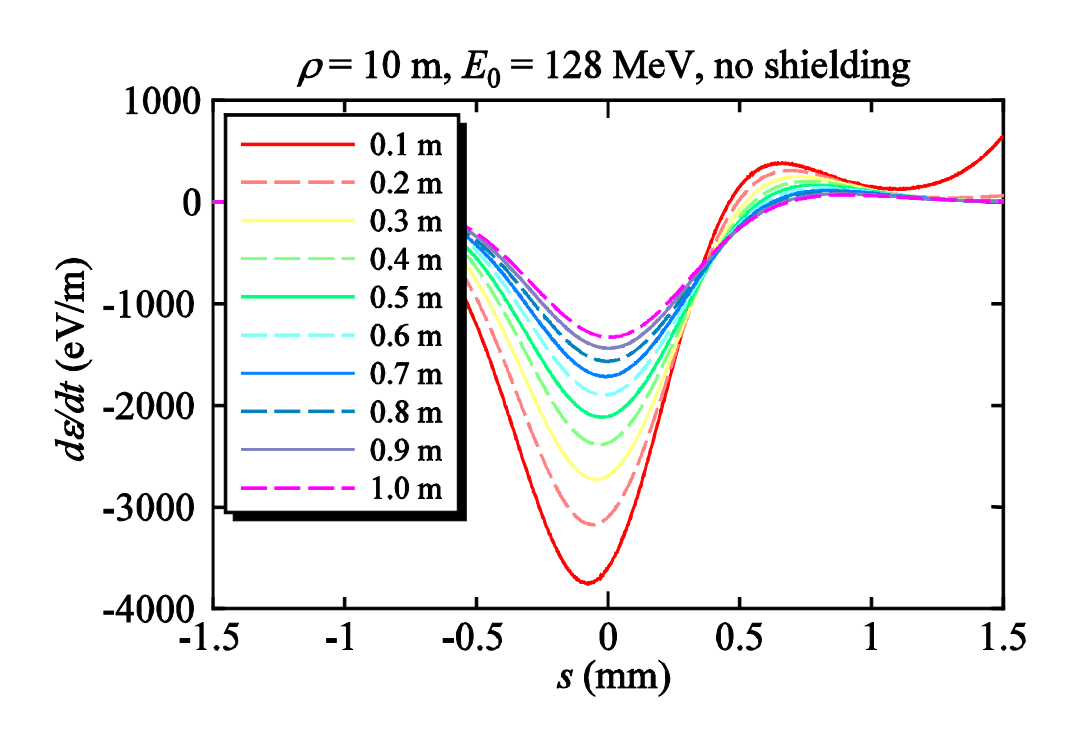

#### CSR in transient statewith shielding

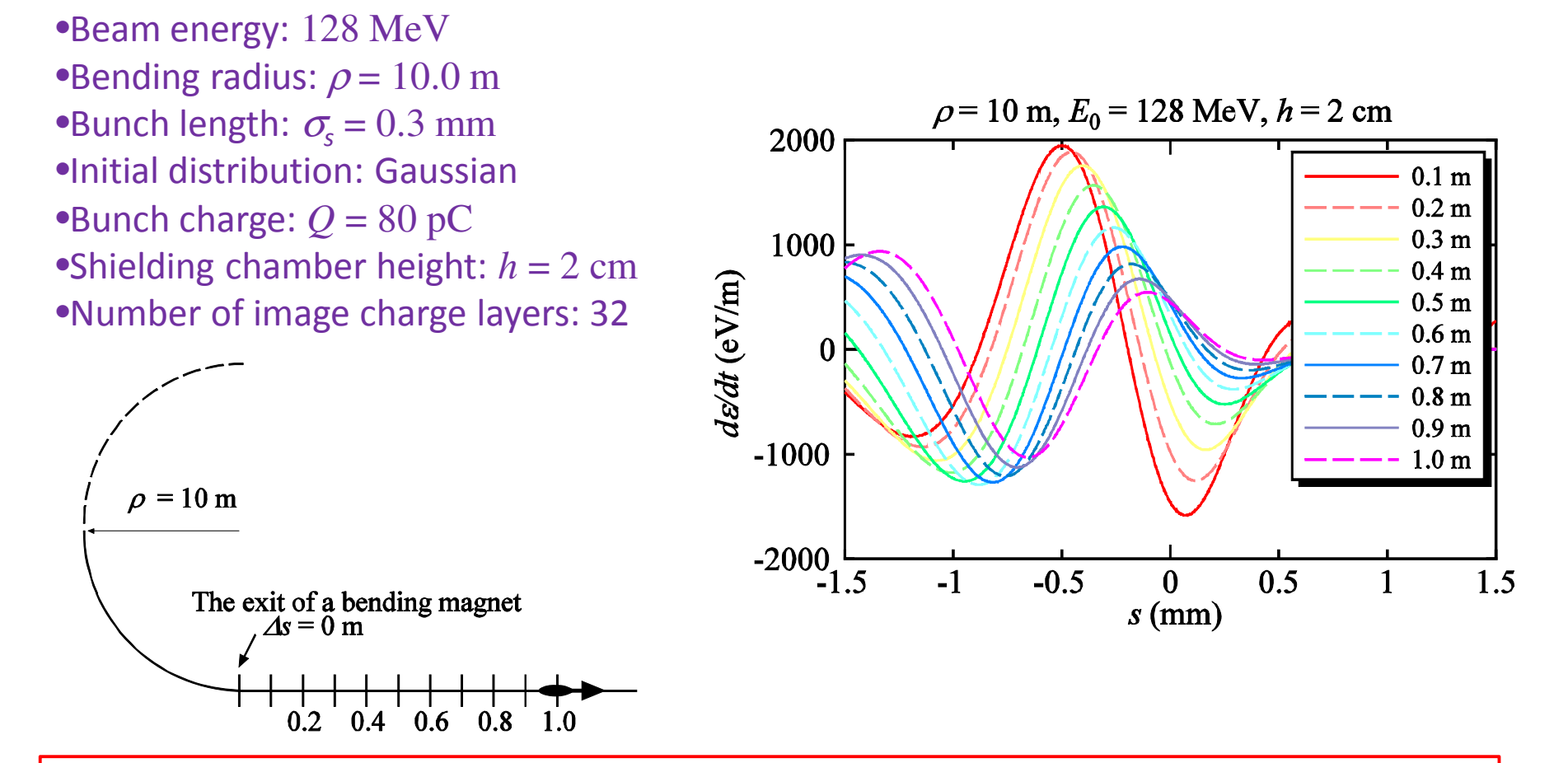

The figures show that the CSR wake reduces as the distance from the exit of the bending magnet increases as expected.

#### CSR in merger section

- As an example, the transverse emittance in <sup>a</sup> 3-dipole merger of ERL project at Cornell University is calculated by GPT/CSR and elegant for two different conditions:
- (a)  $p_{0}$  =  $10$  MeV/c and (b)  $p_{0}$  =  $500$  MeV/c.

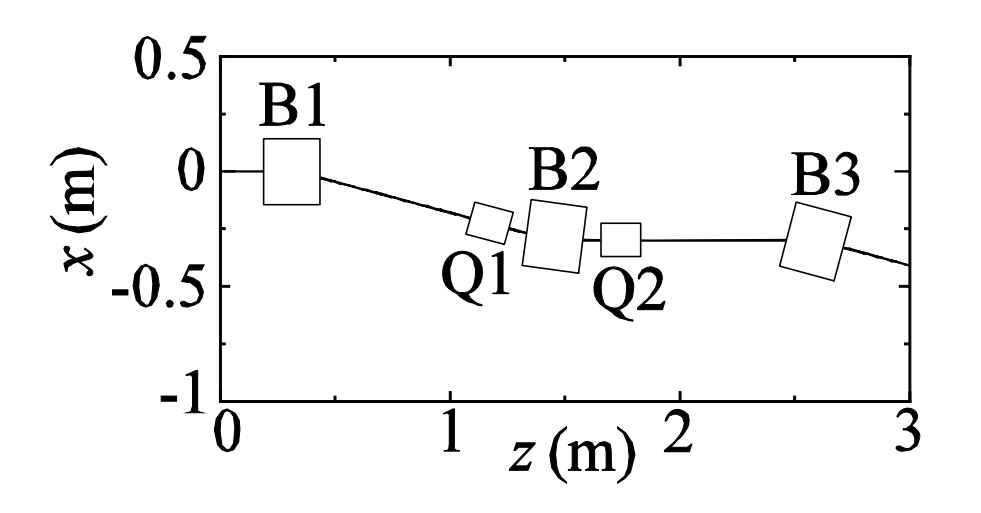

 $\bullet$ Bunch length:  $\sigma_{\hspace*{-.3mm}{\tiny s}} = 0.3 \mathrm{~mm}$ •Initial distribution: Gaussian $\bullet$ Bunch charge:  $Q$  =  $80$  pC  $\bullet$ Initial emittance :  $\varepsilon_{\scriptscriptstyle n x}$  =  $1$   $\times$   $10^{\text{-}12}$   $\text{m}$   $\text{rad}$  $\bullet$ Initial betatron function :  $\beta_{\scriptscriptstyle \cal X} \! = \beta_{\scriptscriptstyle \cal Y} \! = \! 9 \text{ m}$ •Without shielding and space charge

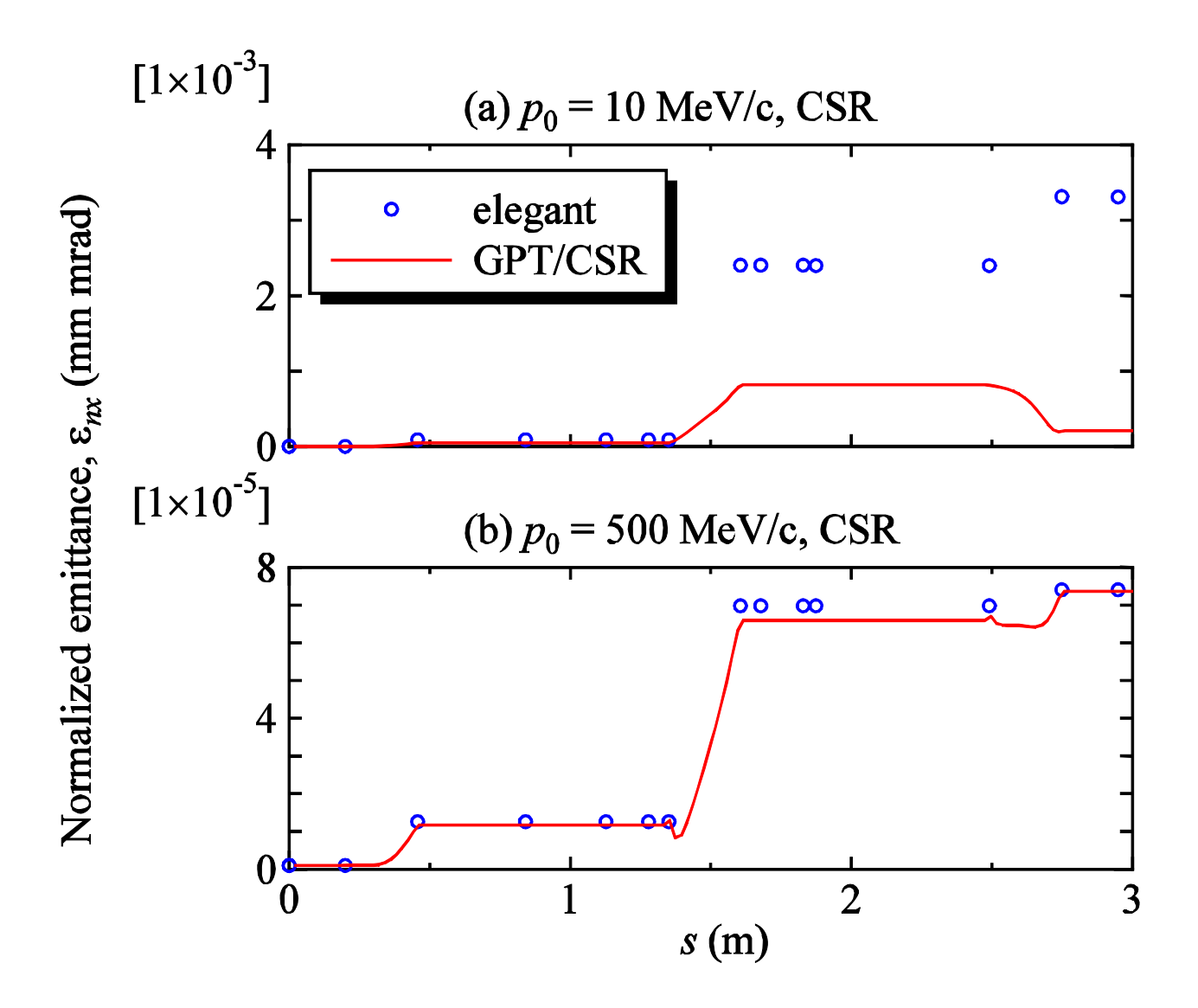

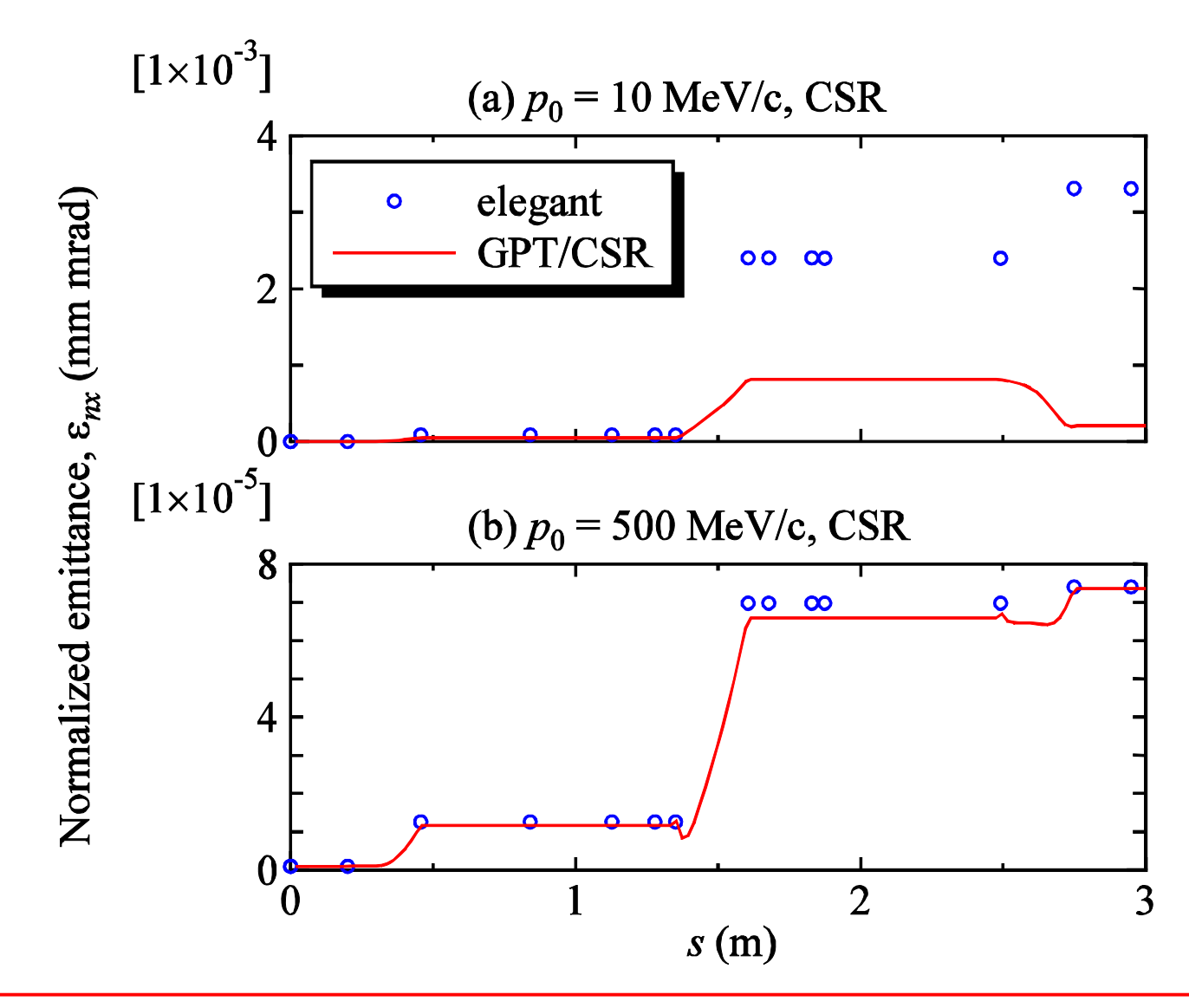

 $\bullet$  For (a)  $p_{0}$  =  $10$  MeV/c, the GPT/CSR and elegant results disagree.  $\bullet$ For (b)  $p_{0}$  = 500 MeV/c, the agreement is good demonstrating that GPT/CSR reproduces elegant CSR calculations at higher beam energies as expected.

#### Enhanced 3D Space Charge Routine in GPT

#### Enhanced 3D Space Charge Routine in GPT

• To calculate the space charge field in the 3D mesh-based routine in GPT, the particle coordinates are transformed from the laboratory frame to the rest frame according to

relative to the direction of motion. $\mathbf{r'}_{\perp} = \mathbf{r}_{\perp}, \quad \mathbf{r'}_{\parallel} = \gamma \mathbf{r}_{\parallel}$ 

 $\bullet$  When the bunch does not move along the z-axis, the bounding box ends up improperly oriented.

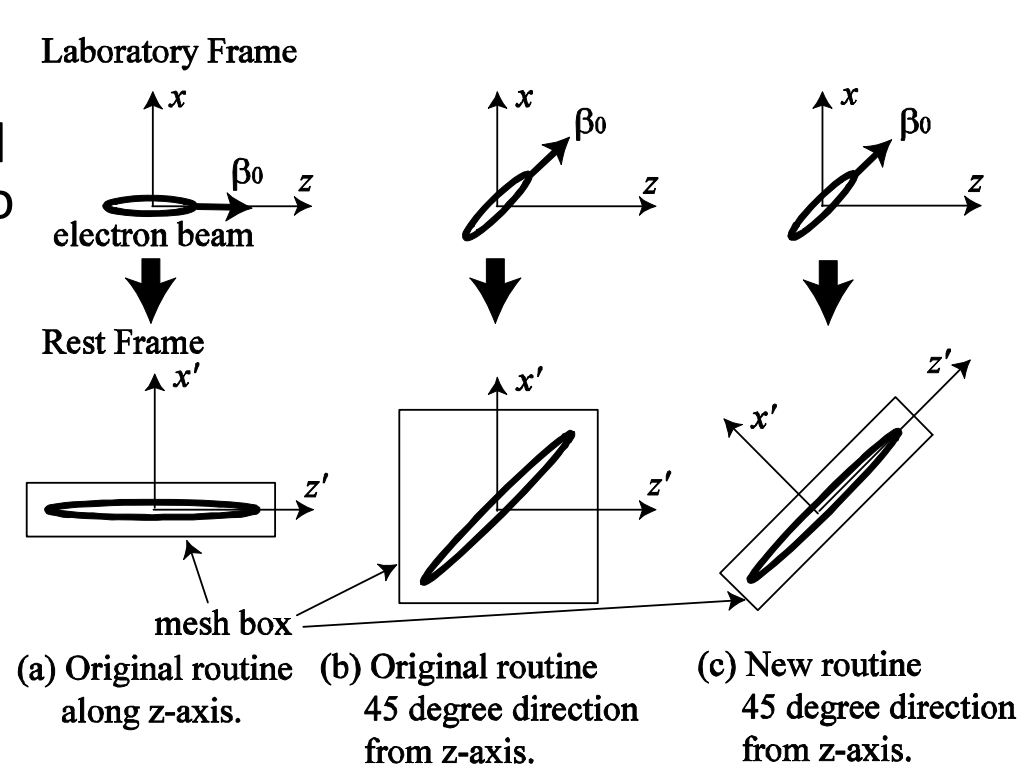

In this case, for example, the transverse emittance incorrectly depends on the angle relative to the z-axis in <sup>a</sup> straight trajectory.

To fix this problem, we have added <sup>a</sup> transformation of rotation in the rest frame in the space charge routine.

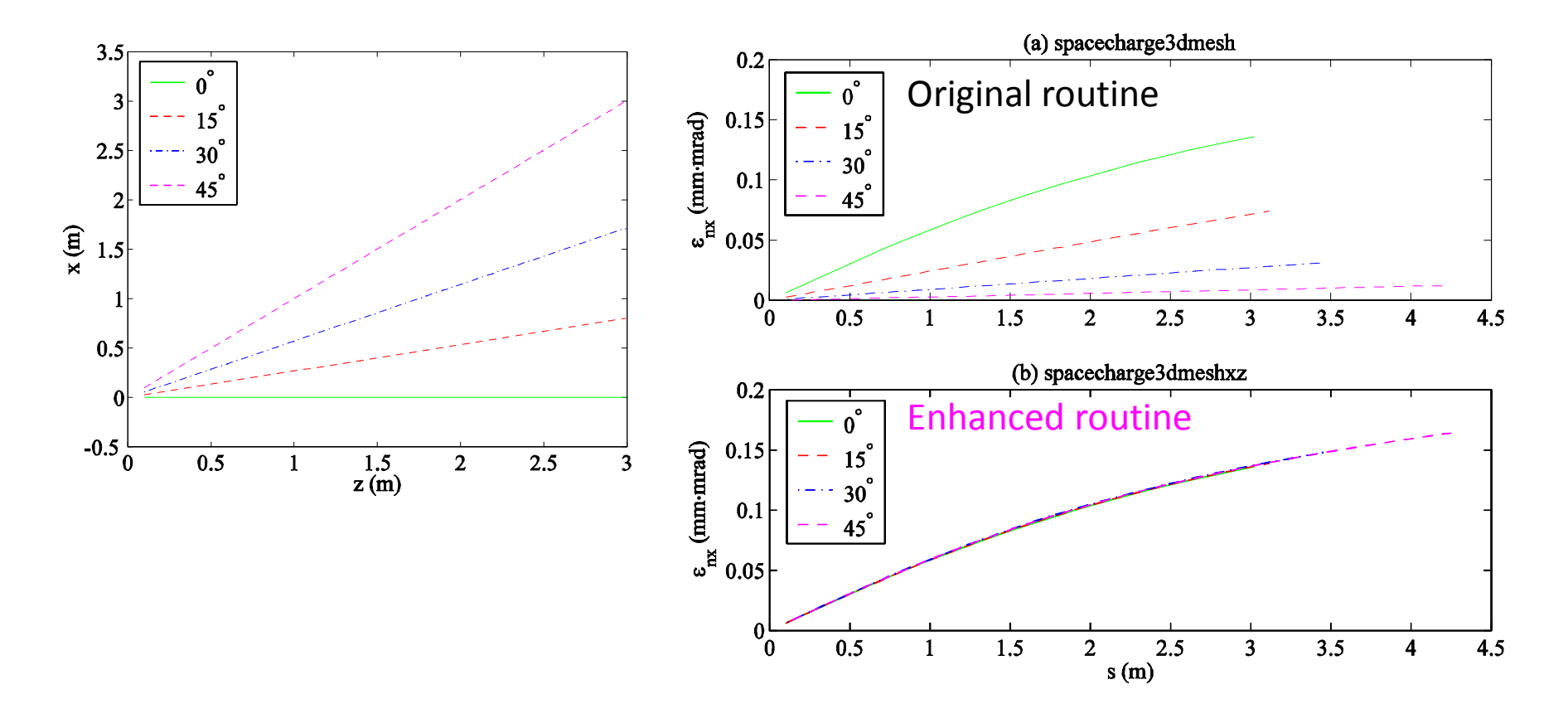

### Summary

- We have developed a new CSR routine for GPT in order to investigate beam dynamics in ERL and FEL injectors.
- To check GPT/CSR, energy loss and energy spread are calculated by GPT/CSR, elegant and analytical expression.
- The results show GPT/CSR to be effective in a wide range of beam energies.
- We have corrected 3D spacecharge routine in GPT so that it is made applicable to calculating the space charge effect in bending magnets.